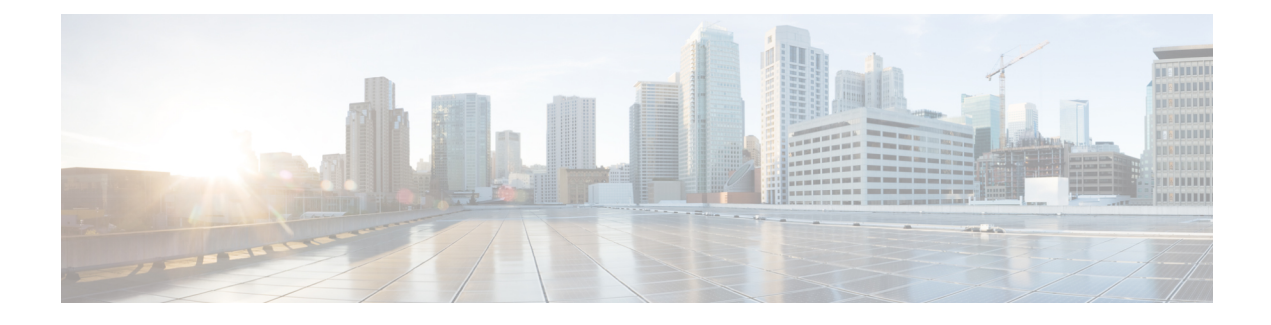

# **SGSN in a 2.5G GPRS Network**

- SGSN in a 2.5G GPRS [Network,](#page-0-0) on page 1
- 2.5G SGSN [Configuration](#page-1-0) Components, on page 2
- How the 2.5G SGSN [Works](#page-3-0) , on page 4
- [Information](#page-5-0) Required for the 2.5G SGSN, on page 6

# <span id="page-0-0"></span>**SGSN in a 2.5G GPRS Network**

This chapter outlines the basic configuration and operation of the Serving GPRS Support Node (SGSN) in 2.5G GPRS wireless data networks.

The simplest configuration that can be implemented on the system to support SGSN functionality in a 2.5G network requires one context but we recommend a minimum of two: one for the SGSN service (required) and another for the charging context.

The service context organizes the following:

- GPRS service configuration
- MAP (Mobile Application Part) configuration
- DNS (Domain Naming System) configuration for resolution of APN (Access Point Name) domain names
- SGTP (SGSN GPRS Tunneling Protocol) configuration

The charging context facilitates the following:

• Configuration of connectivity to the CGF (Charging Gateway Function)

The following functionality is configured at the global or system level in the local management context:

- NSEI (Network Service Entity Identity) configuration
- SCCP (Signalling Connection Control Part) network configuration
- SS7 (Signaling System 7) connectivity configuration
- GTT (Global Title Translation) configuration

To simplify configuration management, more contexts can be created to categorize the service configuration. Each context can be named as needed. The contexts listed above can be configured as illustrated in the figure on the next page.

## <span id="page-1-0"></span>**2.5G SGSN Configuration Components**

In order to support 2.5G SGSN functionality, the system must be configured with at least one context for the GPRS service (2.5G SGSN service). In the example below, the required context has been named "SGSN\_Ctx".

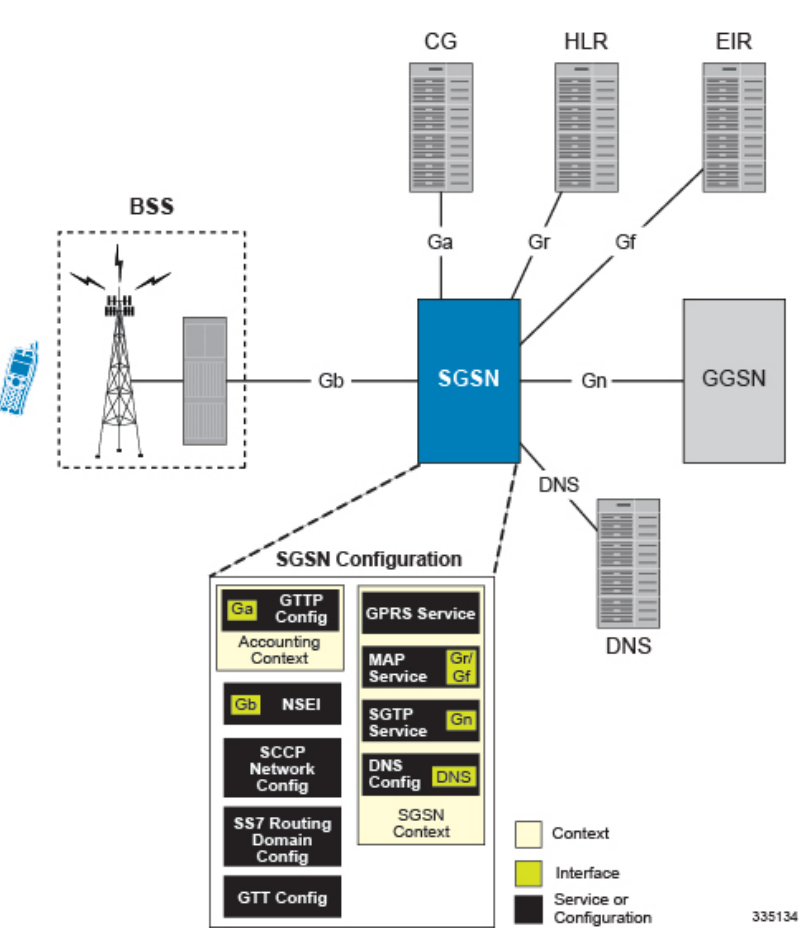

**Figure 1: Sample 2.5G SGSN Configuration**

### **The SGSN\_Ctx**

As indicated, there must be at least one context to contain the service and routing configurations.

Although multiple context can be created, our example configuration uses only one context, named "SGSN\_Ctx", to contain all of the following configurations:

- **SS7 Routing Domain** SS7 routing is facilitated through the configuration and use of SS7 routing domains. SS7 routing domains group SS7-related configuration parameters. Depending on the SS7 signalling method, an SS7 routing domain may be configured with one of the following:
	- **Linksets** Used for broadband SS7 signalling, linksets are comprised of link ids that specify point codes for SCCP endpoints. It is important to note that SCCP endpoints are further defined through the configuration of SCCP Networks which are associated with the SS7 routing domain in which the linkset is configured.
- **Application Server Processes (ASPs) / Peer Server Processes (PSPs)** Used for IP (SIGTRAN), M3UA ASPs and PSPs dictate the IP address and port information used to facilitate communication between network endpoints. ASPs refer to the local endpoints.
- **GTT** Global Title Translation (GTT) configuration consists of defining GTT associations, defining GTT address maps, and referring to these in an SCCP network configuration.The GTT Associations define GTT rules. The GTT Address Maps define a GTT database. These are configured in the Global Configuration mode and are available to all SCCP networks configured in the system.
- **SCCP Network** SCCP (Signalling Connection Control Part) networks are a concept specific to this platform. SCCP networks apply only to SS7 applications using SCCP. The purpose of an SCCP network is to isolate the higher protocol layers above SCCP and the application itself from SS7 connectivity issues, as well as, to provide a place for global SCCP configuration specific to SGSN services. Use the following example configuration to specify a global SCCP configuration specific to SGSN services.
- **MAP Service** The Mobile Application Part (MAP) is an SS7 protocol which provides an application layer for the various nodes in GSM and UMTS mobile core networks and GPRS core networks to communicate with each other in order to provide services to mobile phone users. MAP is the application-layer protocol used to access the Home Location Register (HLR), Visitor Location Register (VLR), Mobile Switching Center (MSC), Equipment Identity Register (EIR), Authentication Center (AUC), Short Message Service Center (SMSC) and Serving GPRS Support Node (SGSN).

The primary facilities provided by MAP are:

- Mobility Services: location management (when subscribers move within or between networks), authentication, managing service subscription information, fault recovery.
- Operation and Maintenance: subscriber tracing, retrieving a subscriber's IMSI.
- Call Handling: routing, managing calls while roaming, checking that a subscriber is available to receive calls.
- Supplementary Services.
- SMS
- Packet Data Protocol (PDP) services for GPRS: providing routing information for GPRS connections.
- Location Service Management Services: obtaining the location of subscribers.
- **SGTP Service** The SGSN GPRS Tunneling Protocol (GTP) service specifies the GTP settings for the SGSN. At a bare minimum, an address to use for GTP-C (Control signaling) and an address for GTP-U (User data) must be configured.
- **GPRS Service** All of the parameters needed for the system to perform as a an SGSN in a GPRS network are configured in the GPRS service. The GPRS service uses other configurations such as SGTP and MAP to communicate with other network entities and setup communications between the BSS and the GGSN.
- **NSEI** (Network Service Entity Instance)- This identifies the NSEI to use and associates it with a Network Service Virtual Connection Identifier.
- **DNS** DNS Client configurations provide DNS configuration in a context to resolve APN domain names.

### **The Accounting\_Ctx**

If no context is defined for GTPP configuration, the SGSN automatically generates an accounting context with default GTPP configurations. The context, from our example, contains the following configuration:

- **GTPP Configuration** This configuration specifies how to connect to the GTPP charging servers.
- **Ga Interface** This is an IP interface.

## <span id="page-3-0"></span>**How the 2.5G SGSN Works**

In compliance with 3GPP specifications, the 2.5G SGSN supports standard operational procedures such as: attach, detach, PDP activation.

### **For GPRS and/or IMSI Attach**

The following illustrates the step-by-step call flow indicating how the 2.5G SGSN handles a GPRS/IMSI attach procedure.

#### **Figure 2: GPRS/IMSI Attach Procedure**

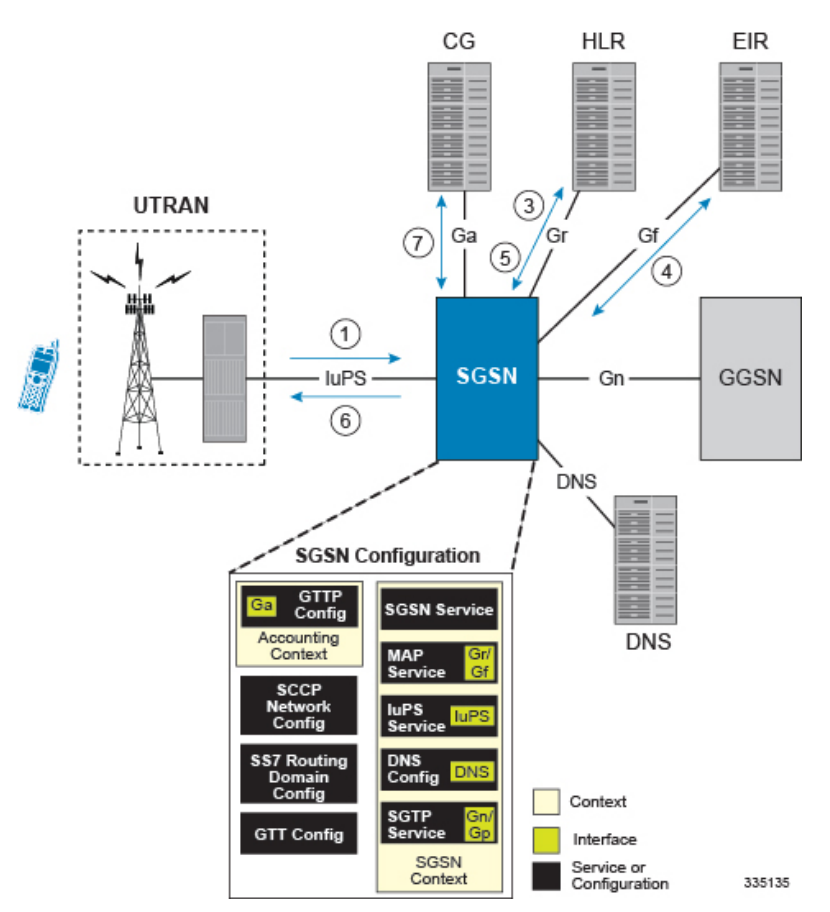

- **1.** An Attach Request message is sent from the UE to the SGSN by the BSS over the Gb interface. This is Typically a Frame Relay connection.
- **2.** The SGSN identifies UE and determines IMSI. Depending on whether or not the UE is already attached, this could be a simple database lookup or it could require the SGSN to communicate with an SGSN that may have been previously handling the call.
- **3.** The SGSN communicates with the HLR to authenticate the UE.
- **4.** Once the UE has been authenticated, the SGSN communicates with the EIR to verify that the equipment is not stolen.
- **5.** Once equipment check is complete, the SGSN communicates with the HLR to update UE location information.
- **6.** The SGSN then sends an Attach Complete message to UE.
- **7.** SGSN begins sending M-CDR data to the CG.

### **For PDP Activation**

The following provides a step-by-step illustration indicating how the 2.5G SGSN handles a PDP activation procedure.

**Figure 3: PDP Activation Procedure**

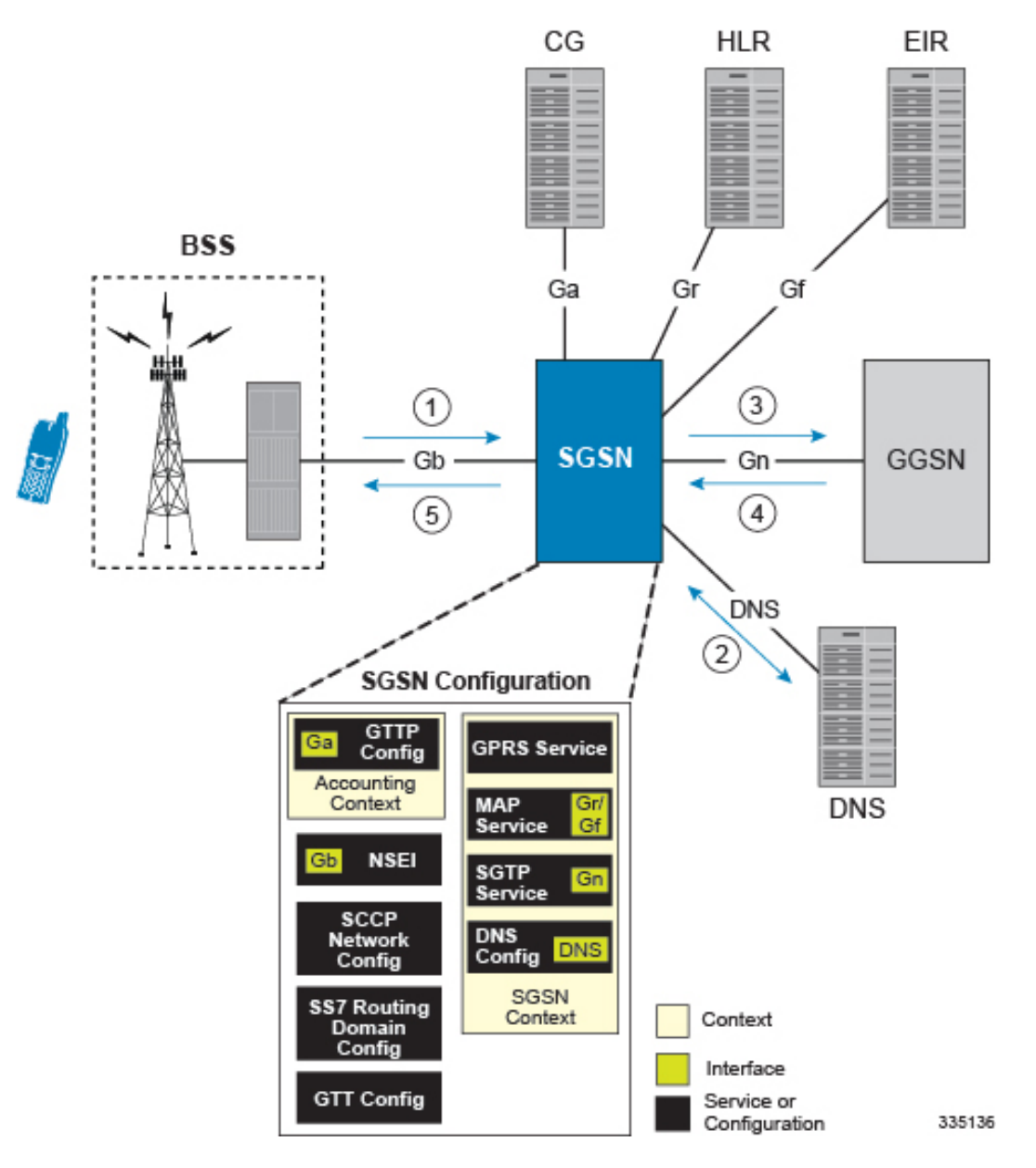

- **1.** A PDP Activation Request message is sent from the UE to the SGSN by the BSS over the Gb interface. This request includes the Access Point Name (APN) the UE is attempting to connect to. This is typically a Frame relay connection.
- **2.** The SGSN queries the DNS server to resolve the APN to the IP address of the GGSN to use to establish the PDP context.
- **3.** The SGSN sends a Create PDP Context Request message to the GGSN. This message identifies the APN the UE is attempting to connect to and other information about the subscriber.
- **4.** The GGSN performs its processes for establishing the PDP context. This may include subscriber authentication, service provisioning, etc. The GGSN eventually sends an affirmative create PDP context response to the SGSN containing the IP address assigned to the UE.
- **5.** The SGSN sends an Activate PDP Context Accept message back to the UE. The subscriber can now begin sending/receiving data.
- **6.** The SGSN begins generating S-CDR data that will be sent to the CG.

## <span id="page-5-0"></span>**Information Required for the 2.5G SGSN**

This section describes the minimum amount of information required to configure the SGSN to be operational in a 2.5G GPRS network. To make the process more efficient, we recommend that this information be collected and available prior to configuring the system.

There are additional configuration parameters that deal with fine-tuning the operation of the SGSN in the network. Information on these parametersis not provided here but can be found in the appropriate configuration command chapters in the *Command Line Interface Reference*.

### **Global Configuration**

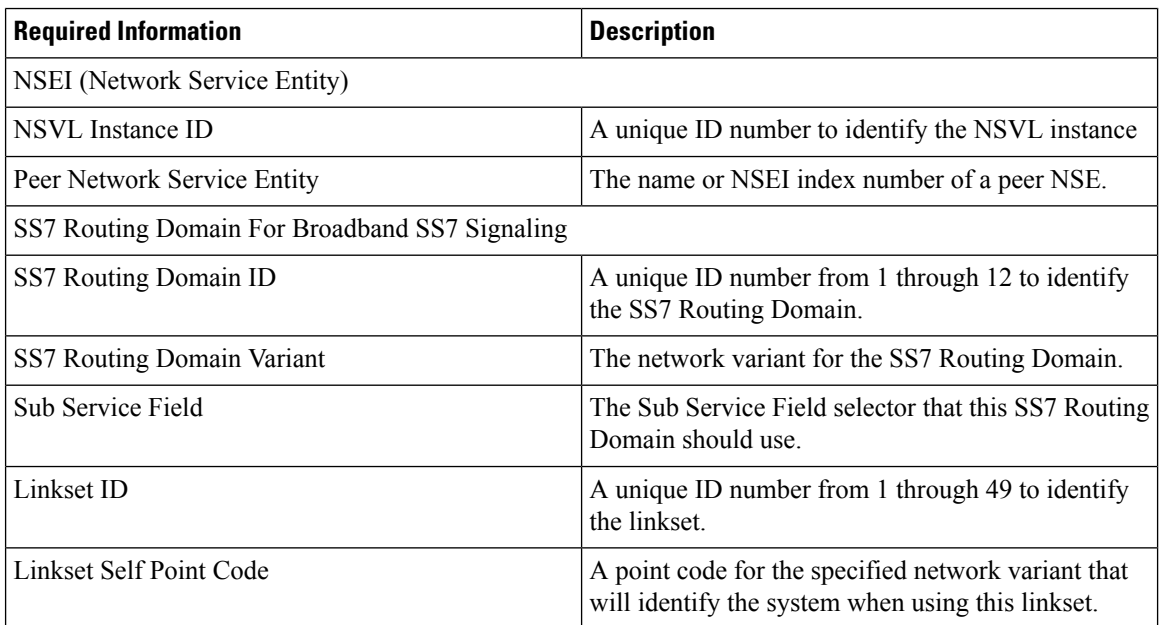

**Table 1: Required Information for Global Configuration**

 $\mathbf{l}$ 

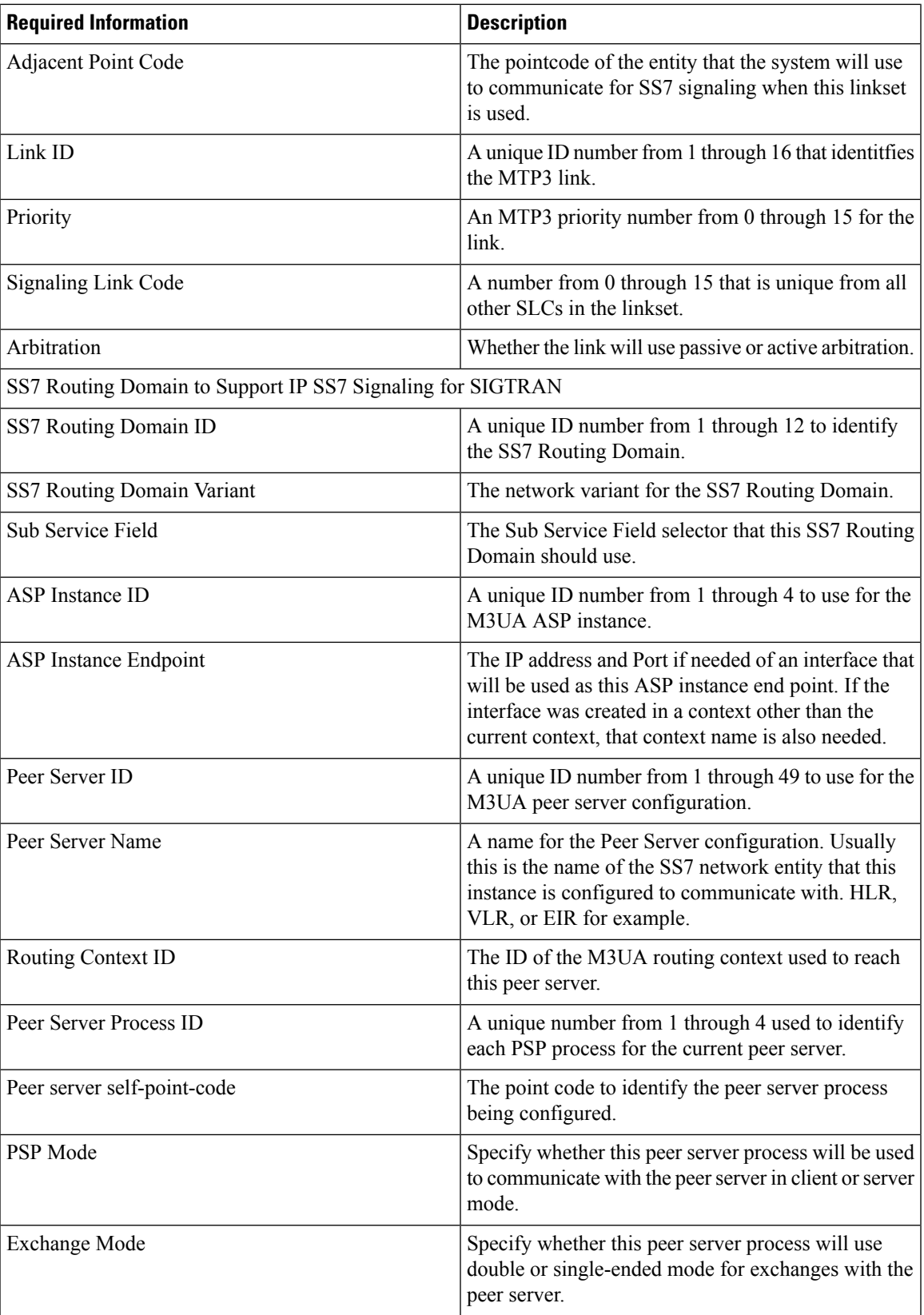

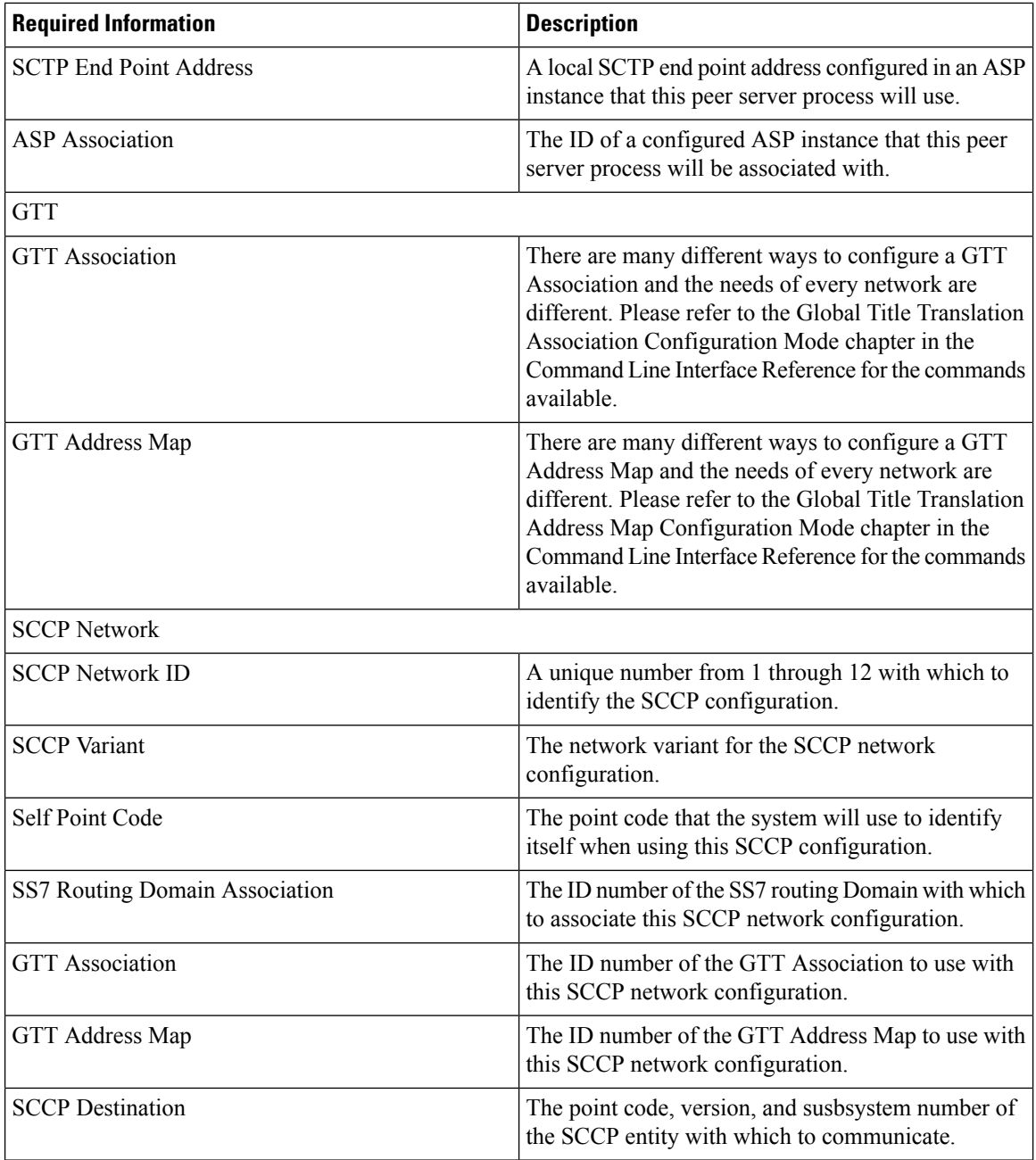

## **SGSN Context Configuration**

**Table 2: Required Information for SGSN Context Configuration**

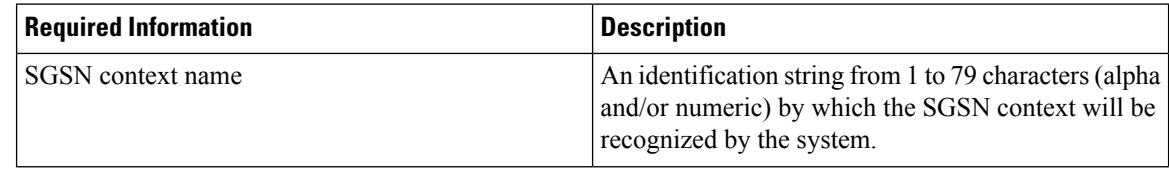

 $\mathbf{l}$ 

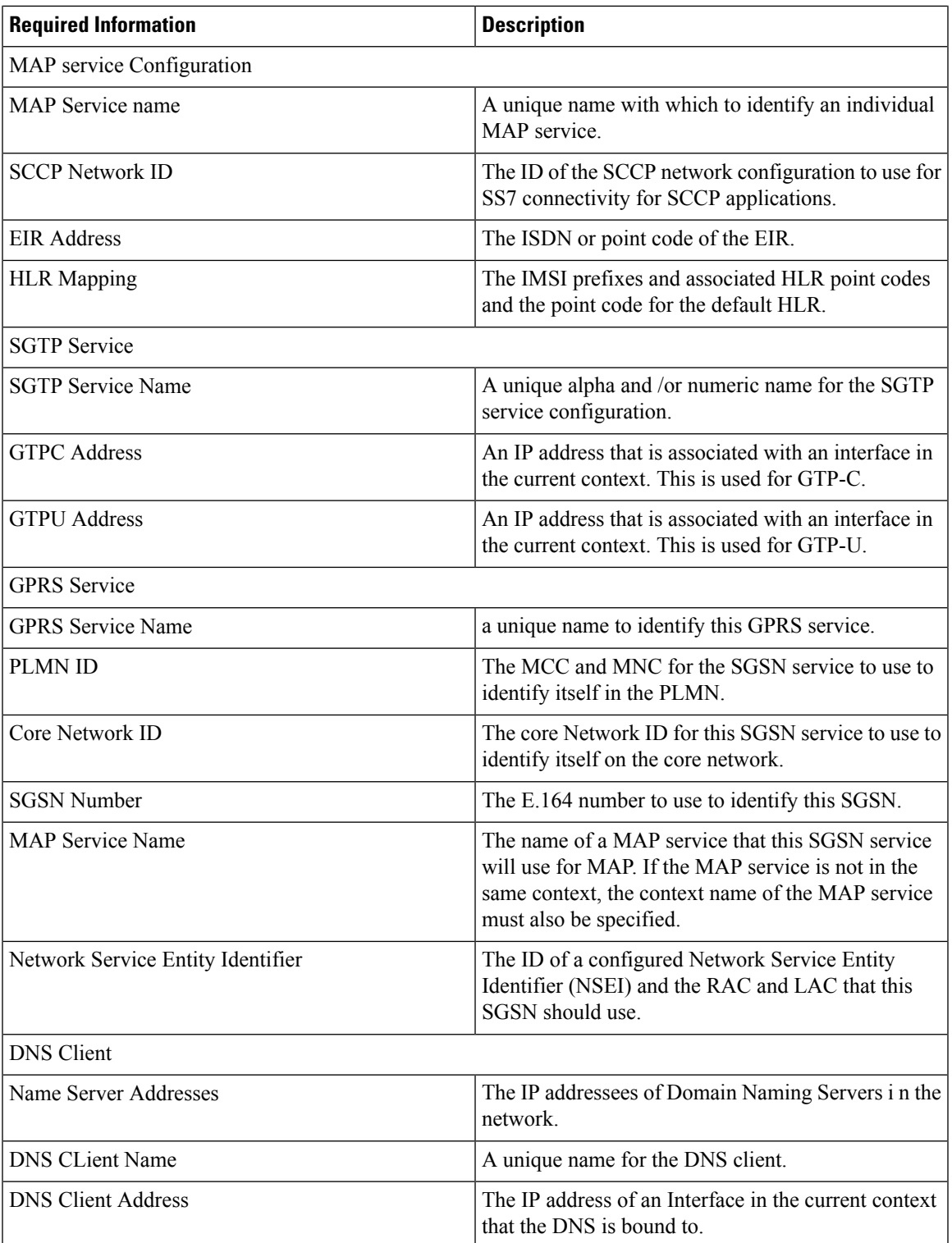

I

## **Accounting Context Configuration**

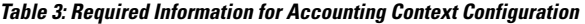

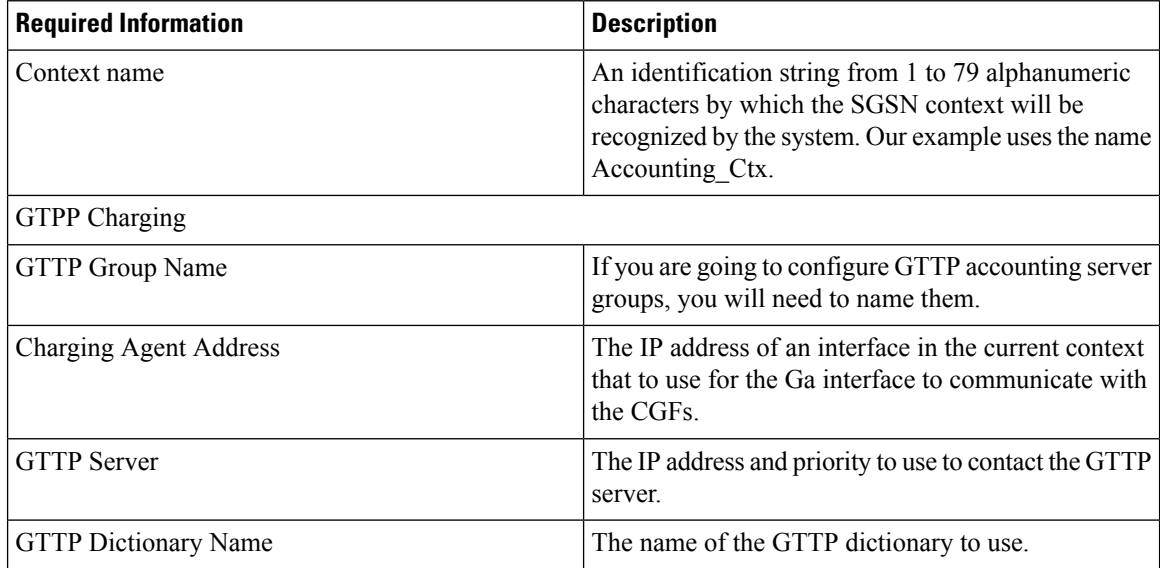